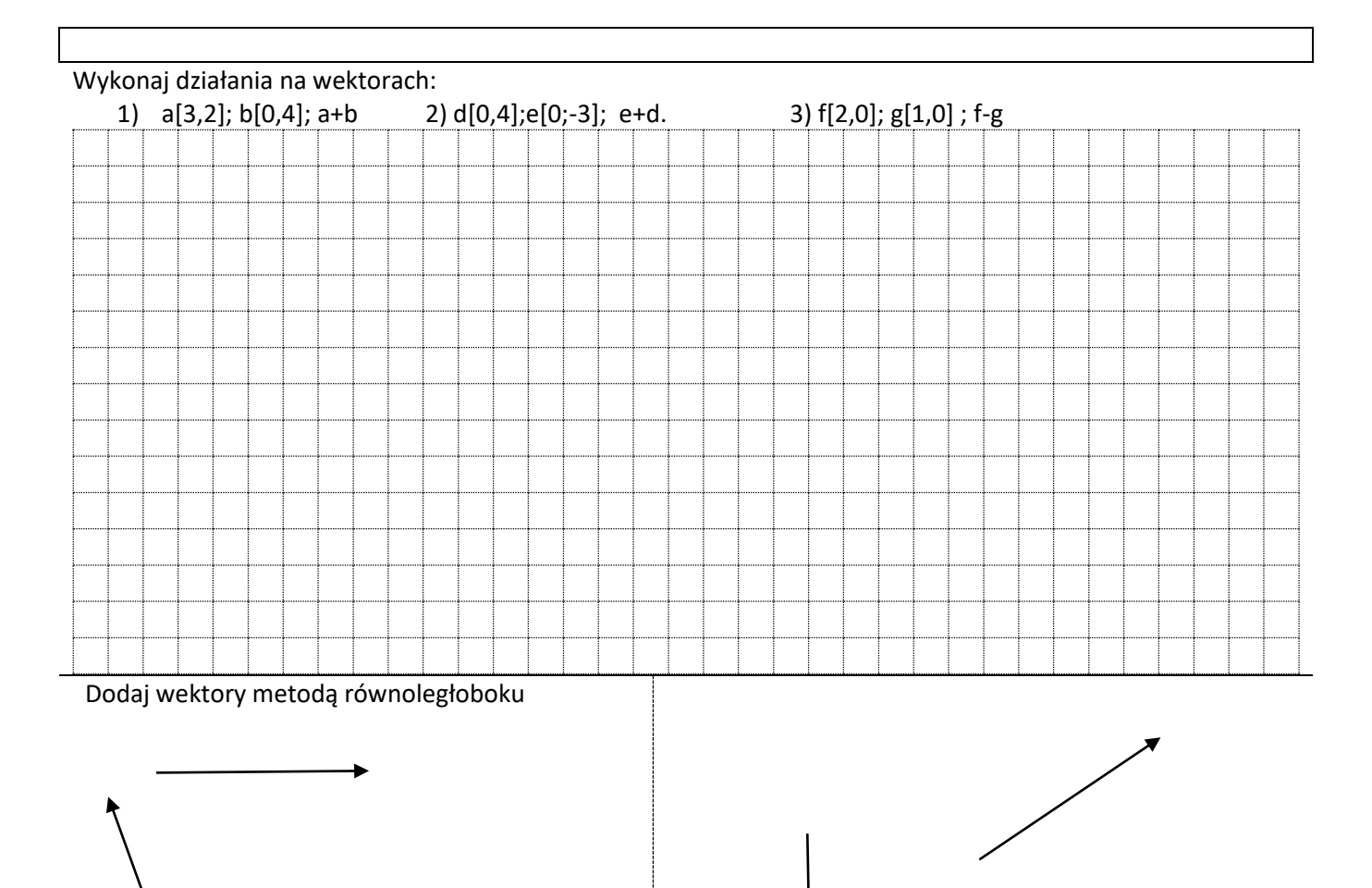

rozłoż wektor na określone kierunki

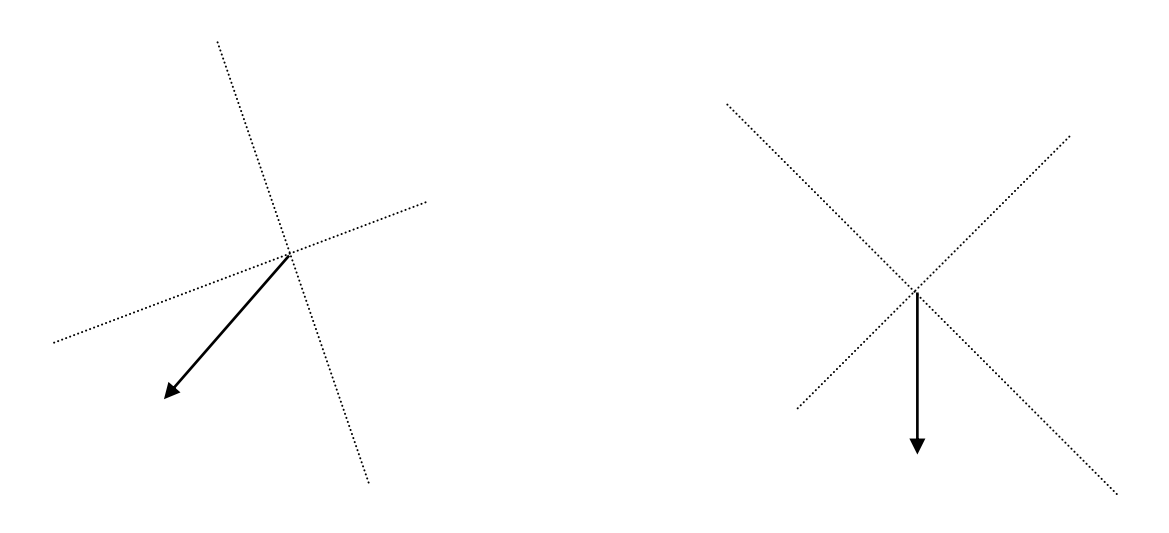